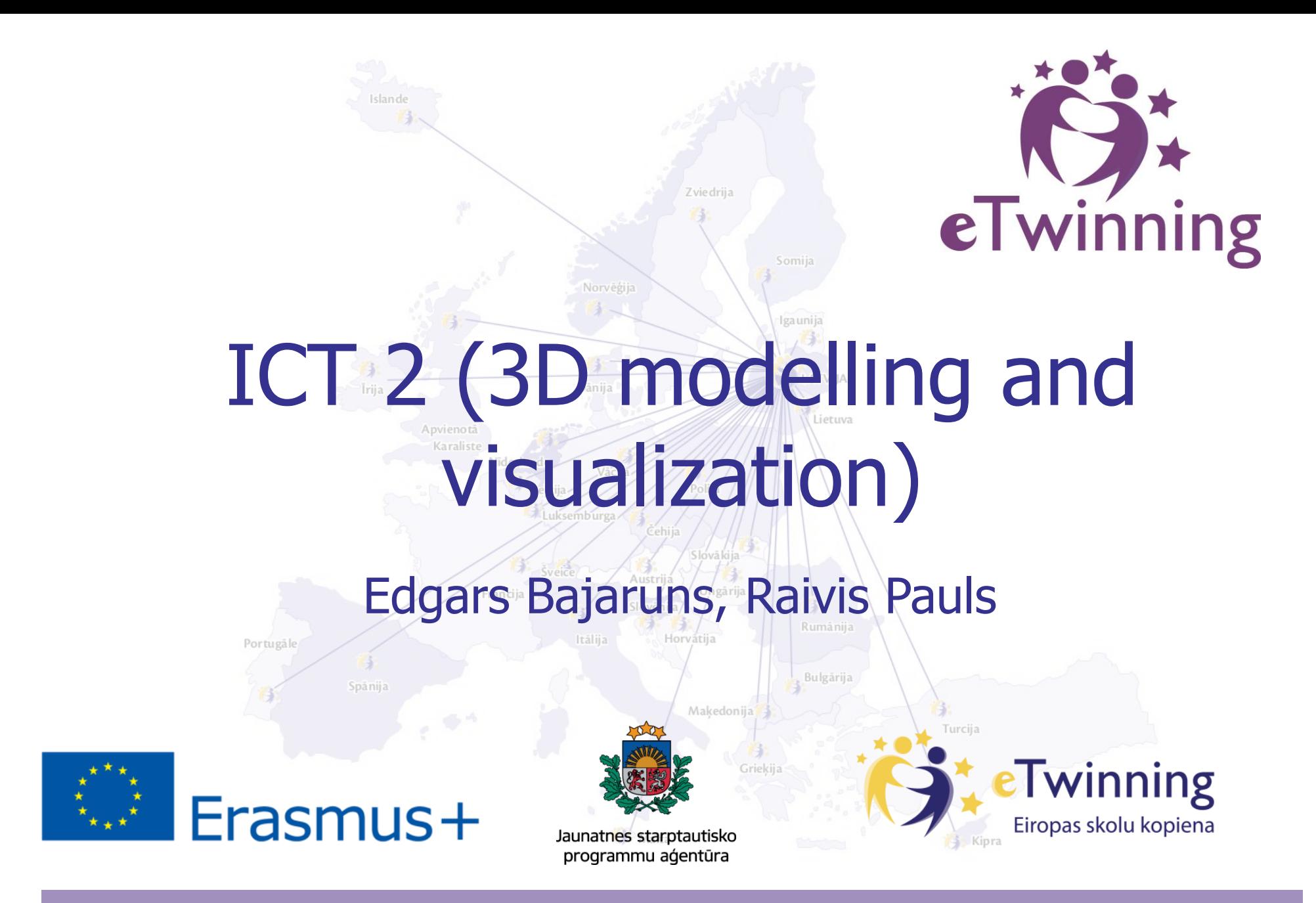

*Š***is projekts finansēts ar Eiropas Komisijas atbalstu.** *Š***is paziņojums atspoguļo vienīgi autora uzskatus, un Komisijai nevar uzlikt atbildību par tajā ietvertās informācijas jebkuru iespējamo izlietojumu.**

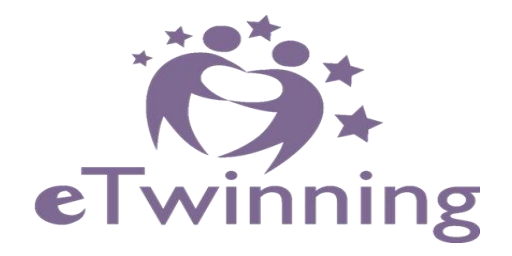

## **AIMS FOR THIS SESSION**

## 1. How to **USE** 3D tools in teaching process? 2. How to **CREATE** 3D models using TinkerCAD?

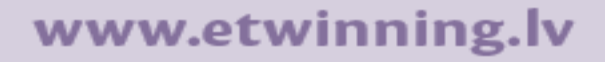

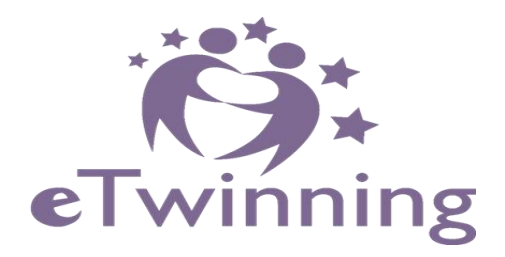

# **Plan for the session:**

- 1. Some examples of using 3D tech in teaching process.
- 2. What possible applications and tools can be used.
- 3. How to use TinkerCAD.
- 4. Practical 3D modelling exercise.
- 5. Questions, opinions, comments.

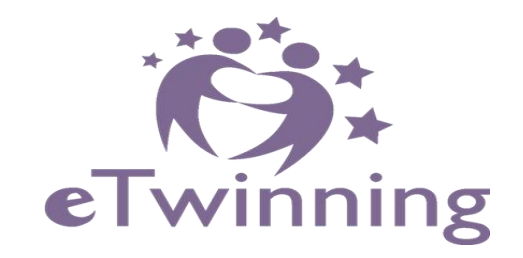

# **How could we use 3D Modelling and Visualization in teaching process? Some examples!**

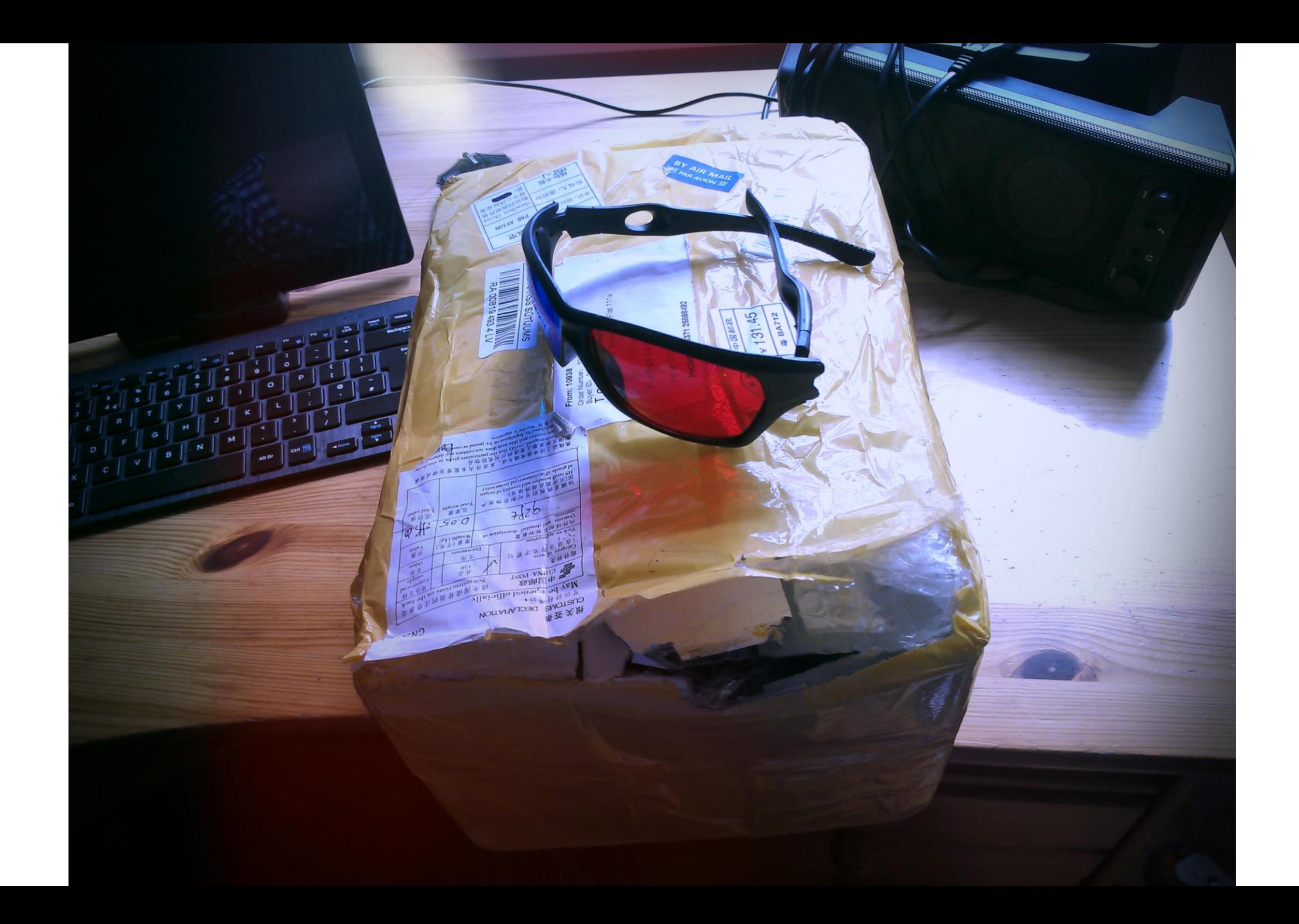

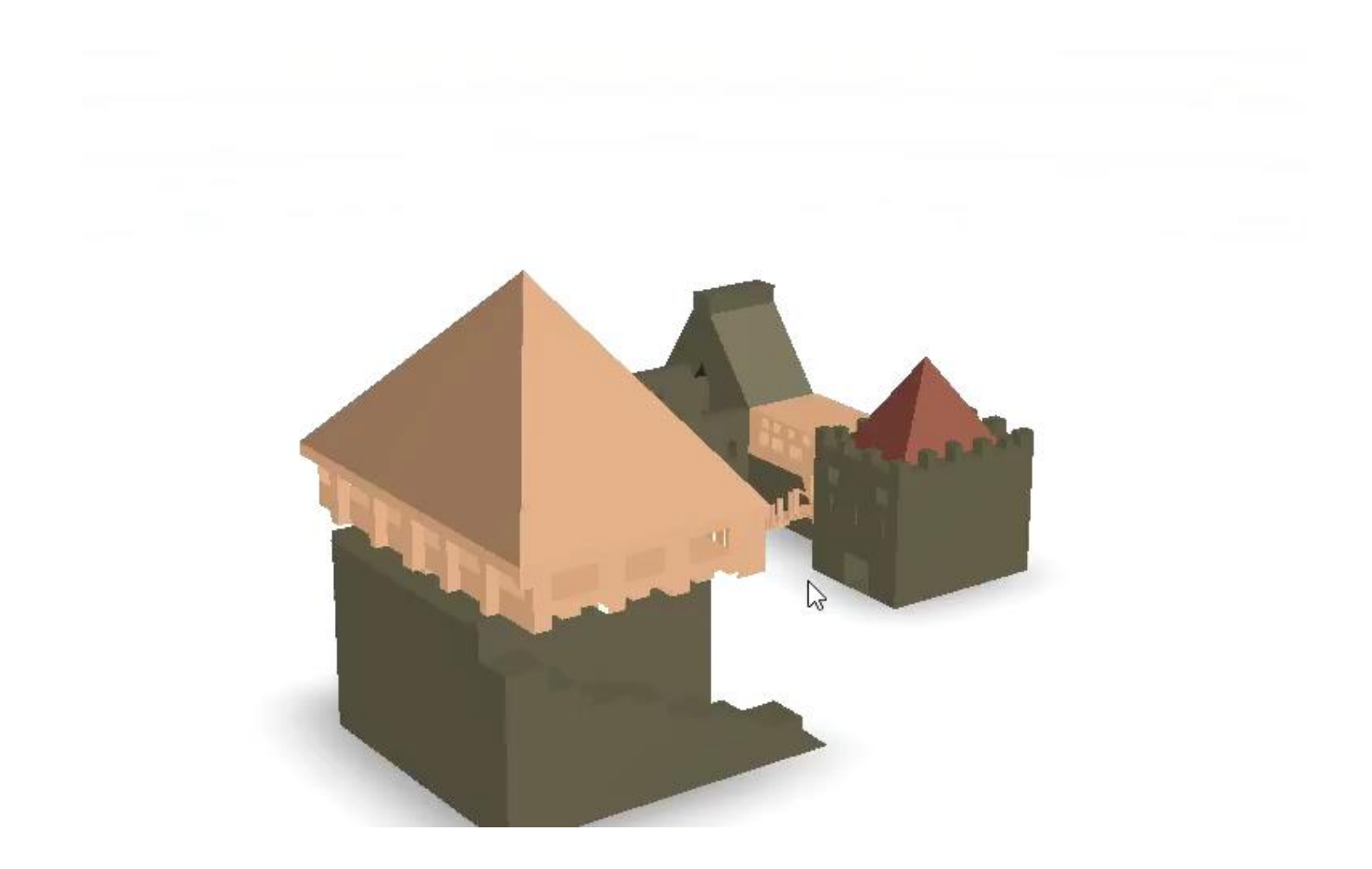

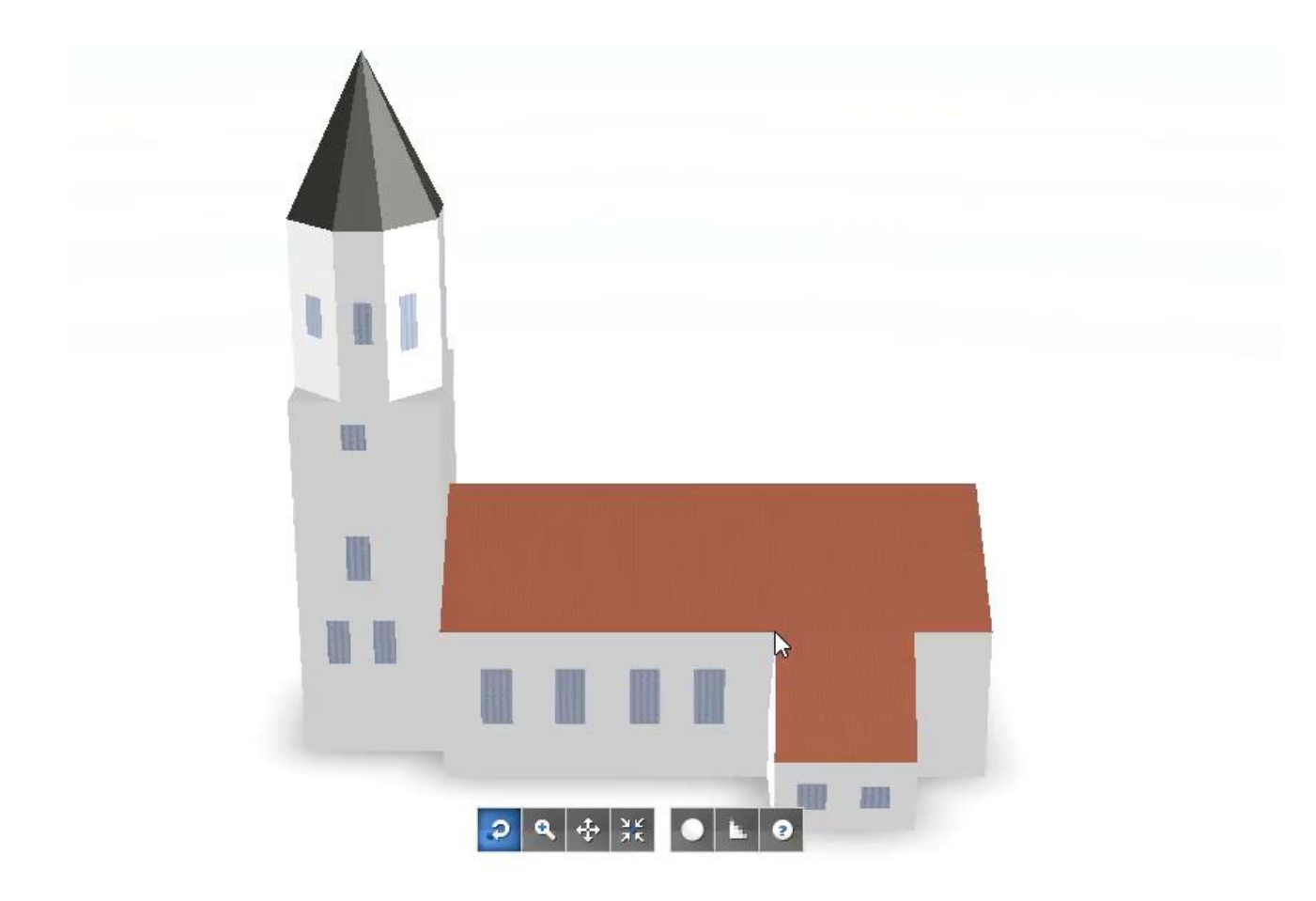

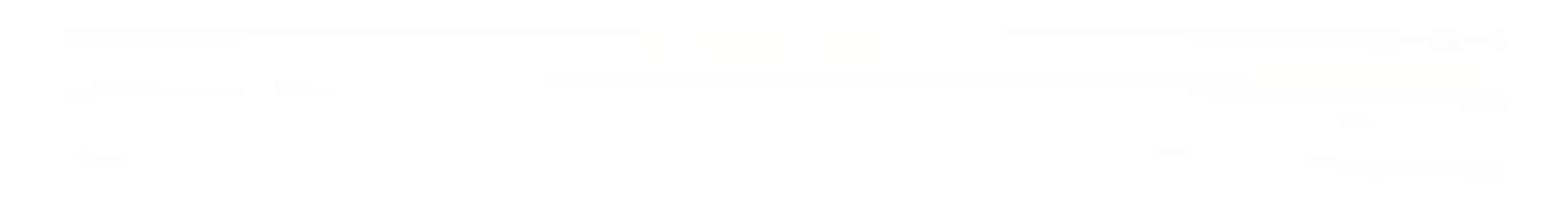

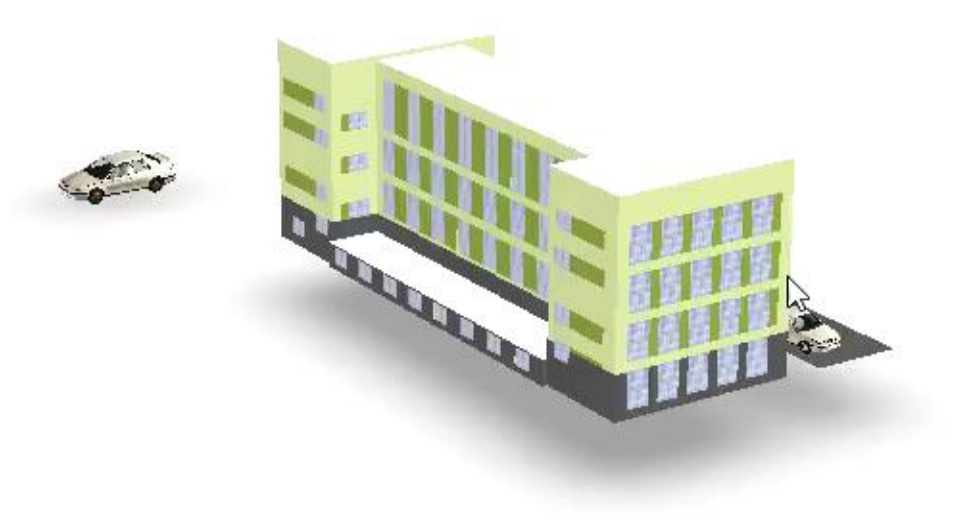

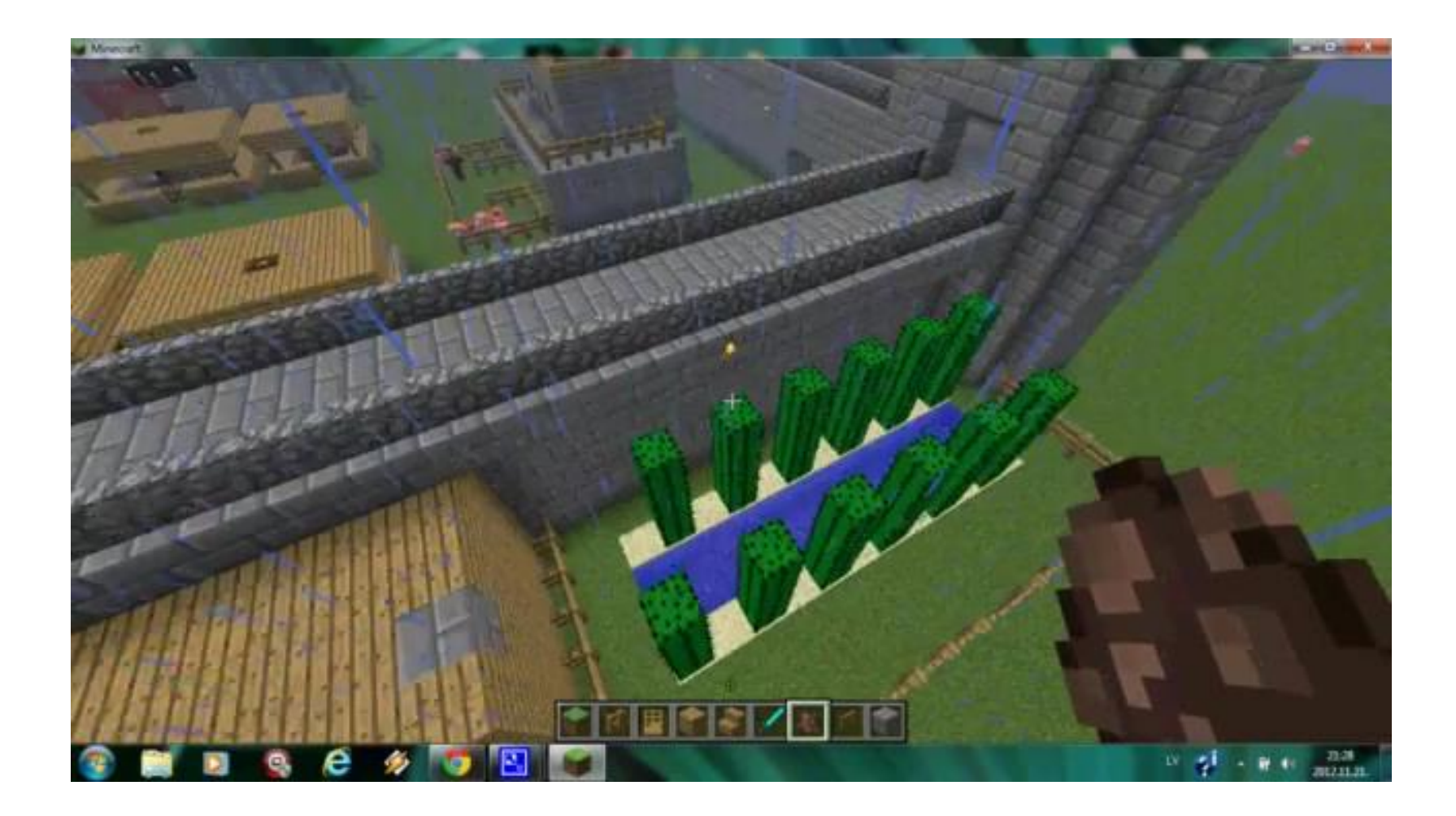

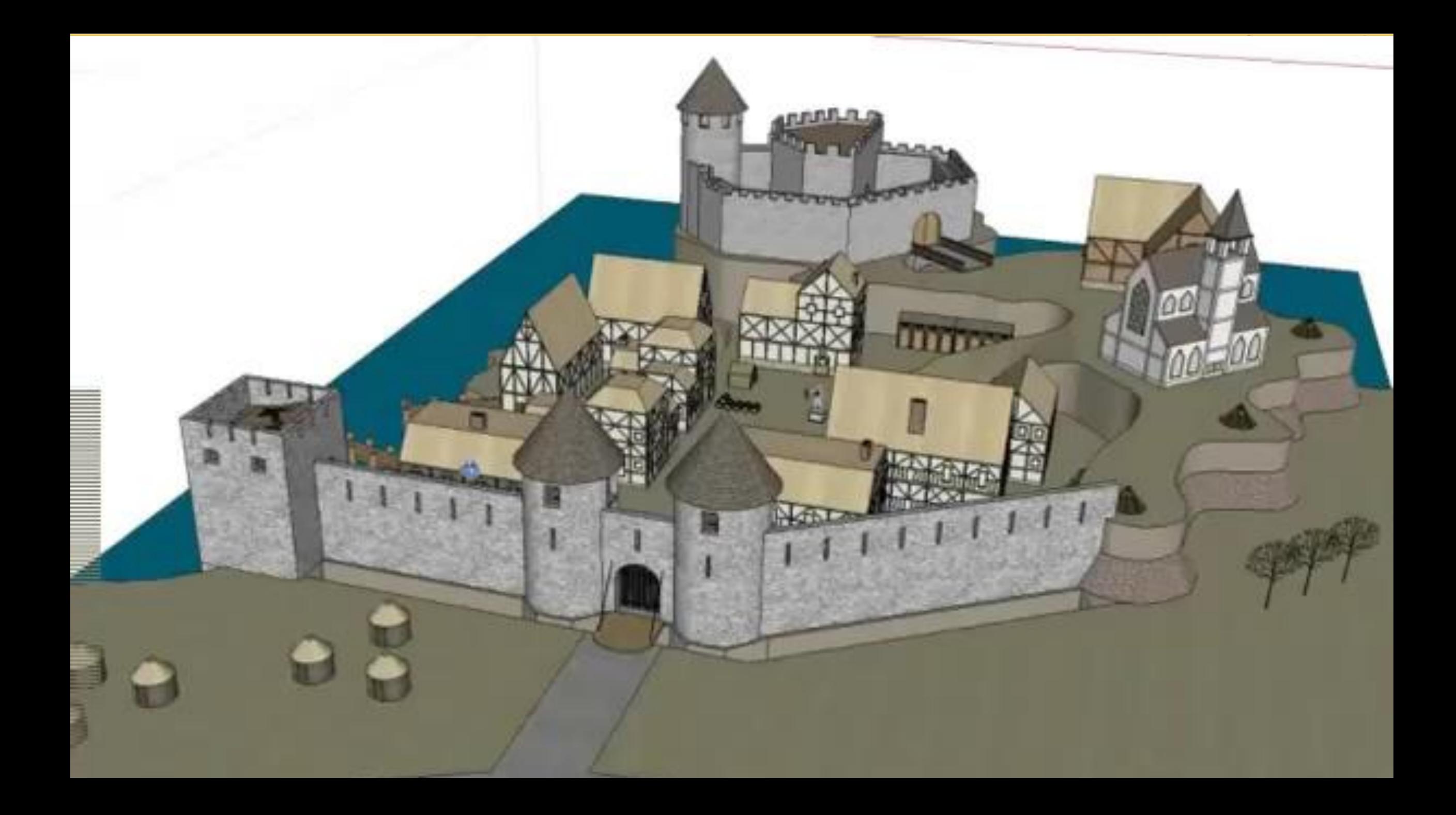

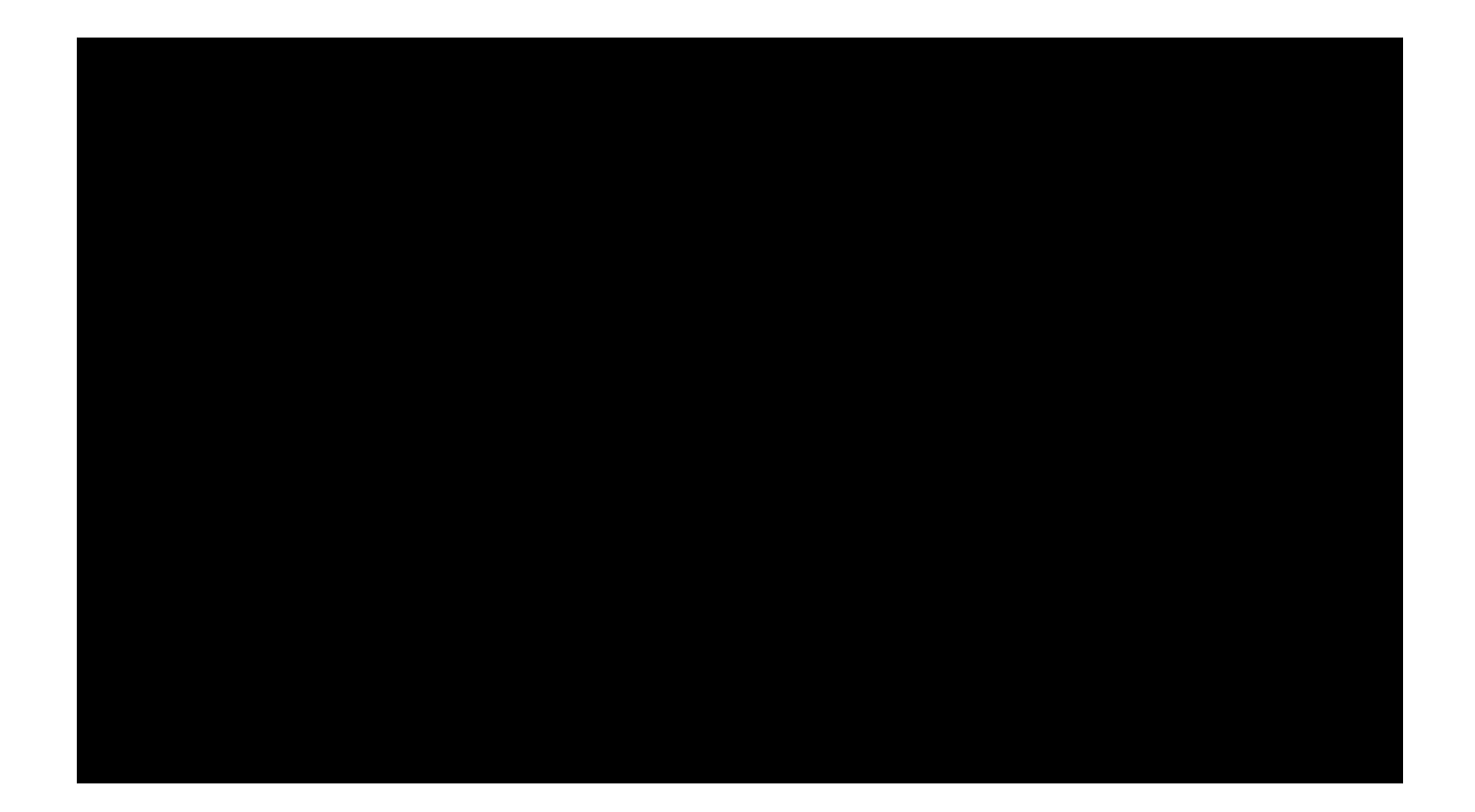

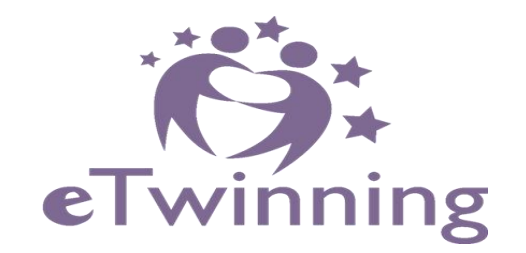

### **3D printing**

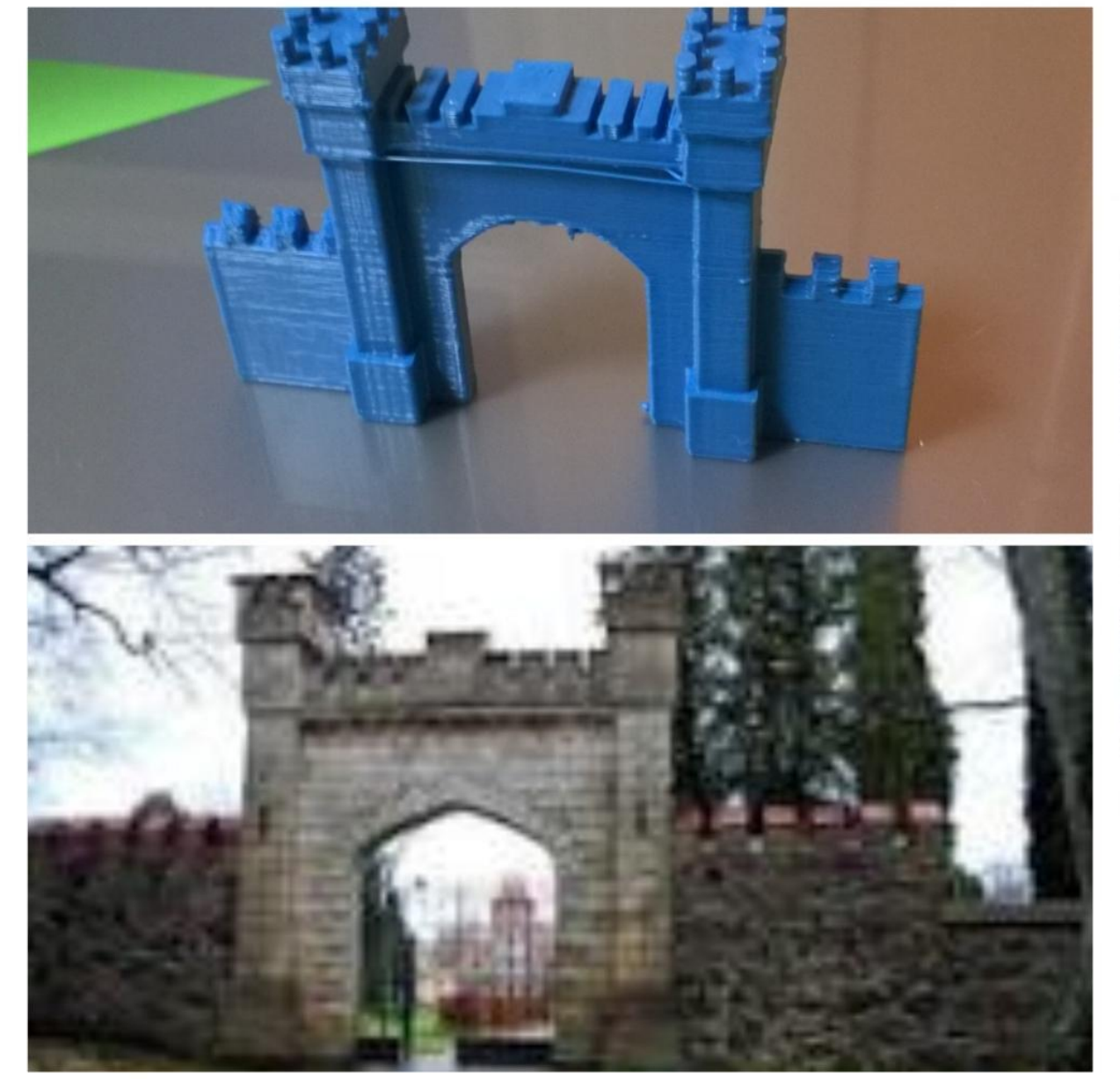

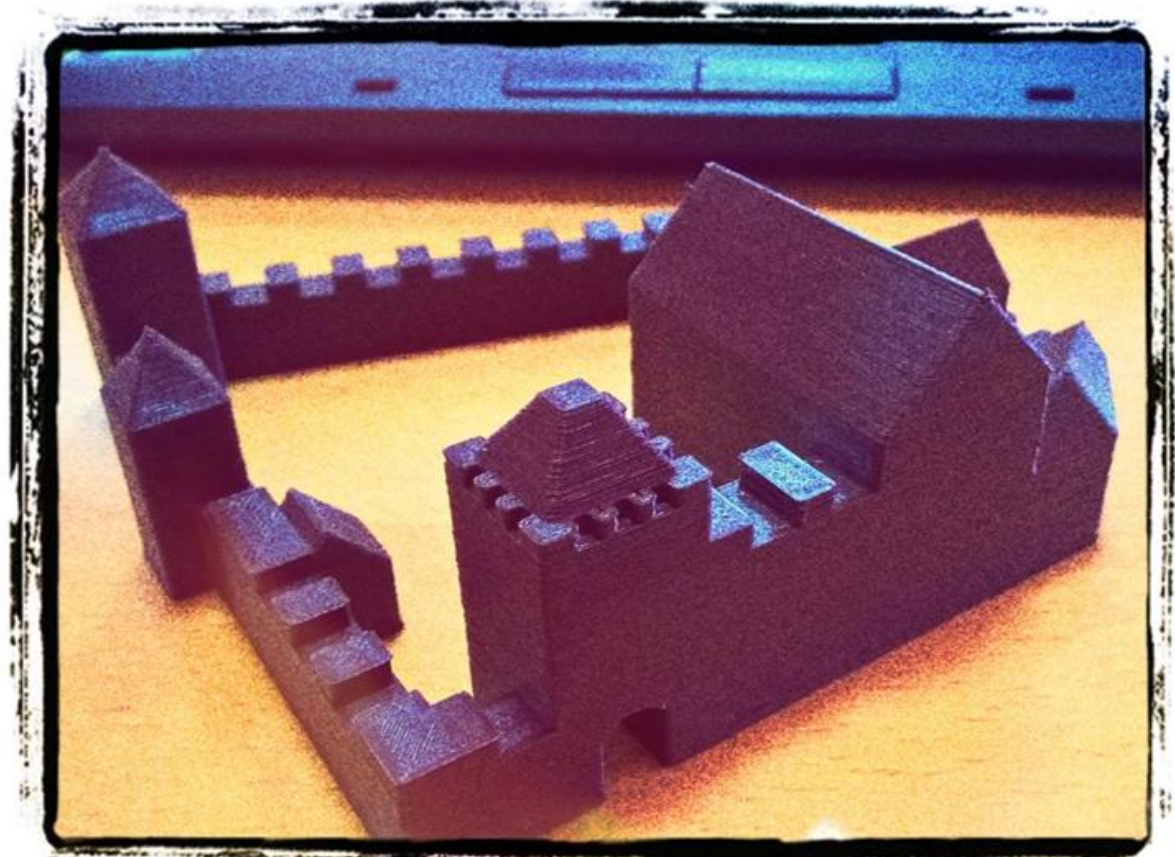

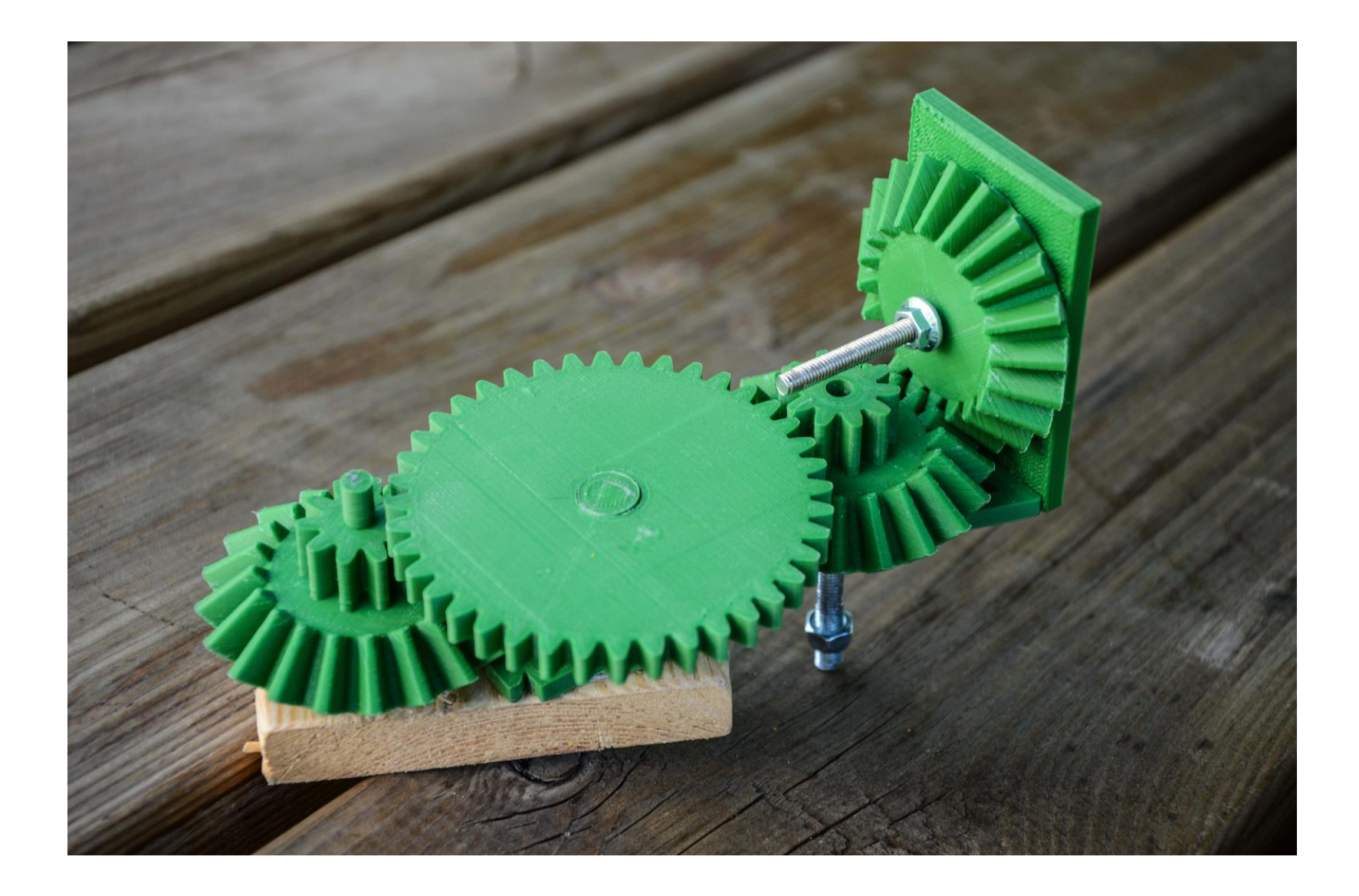

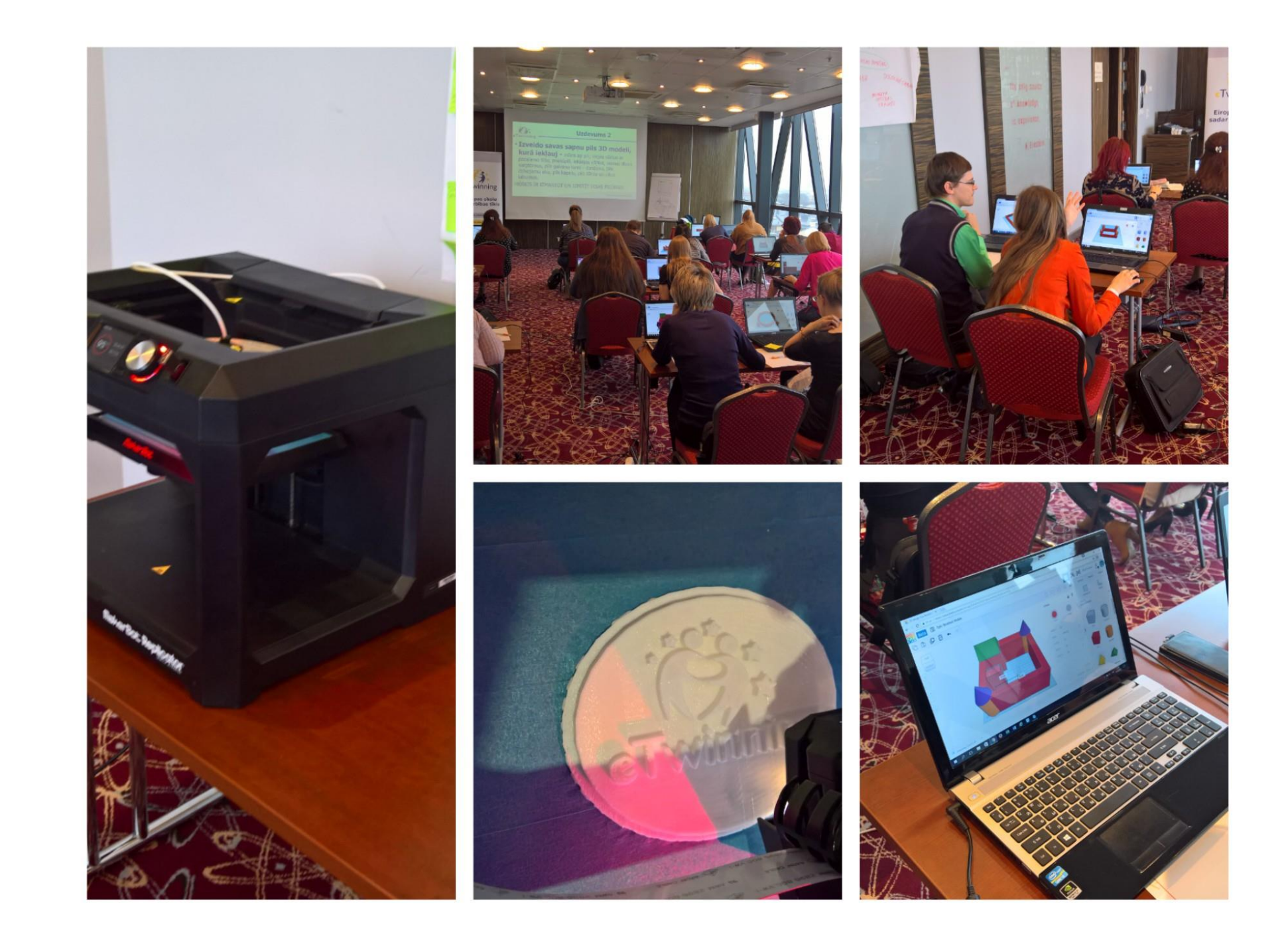

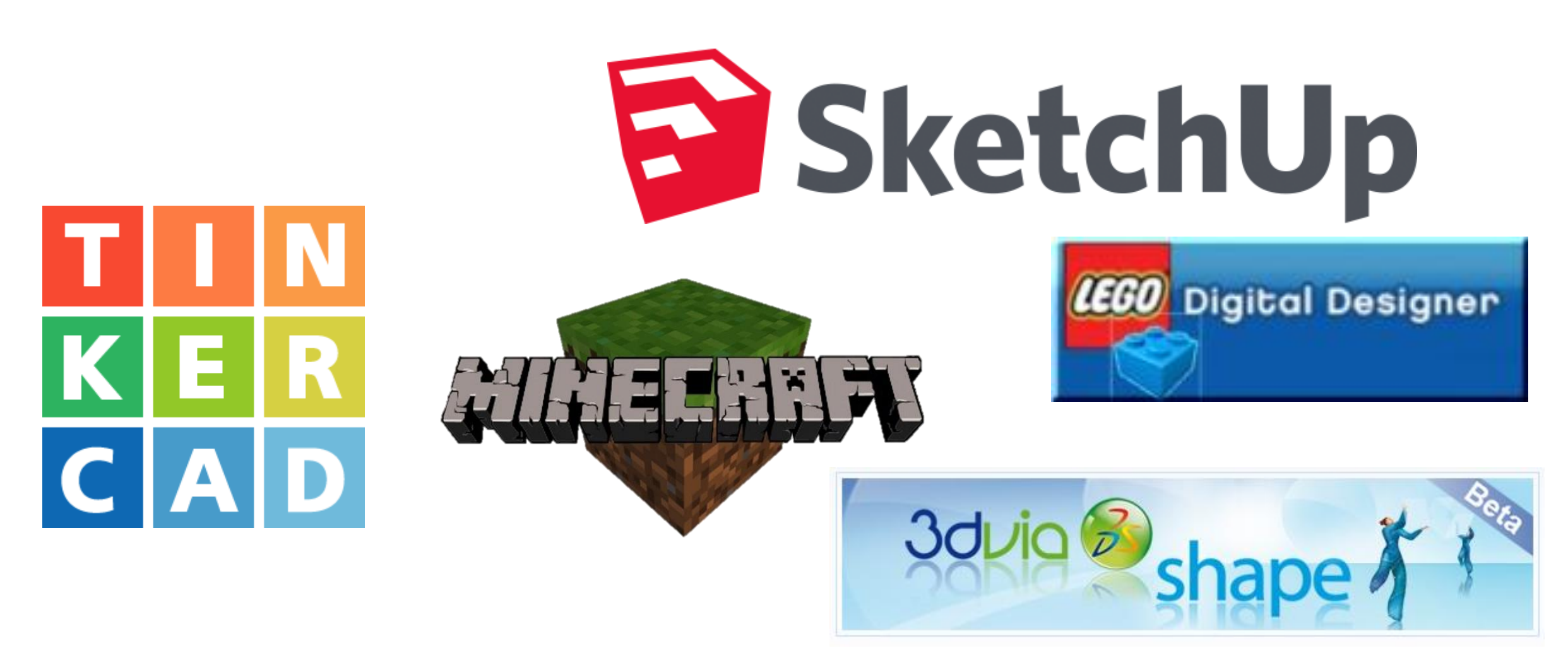

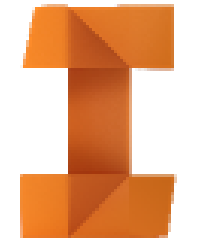

# AUTODESK® INVENTOR®

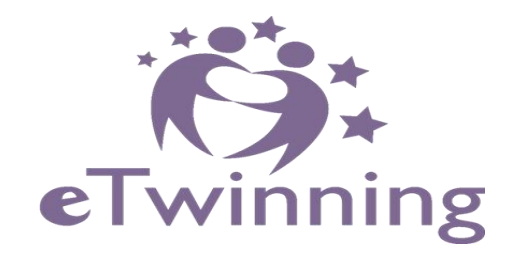

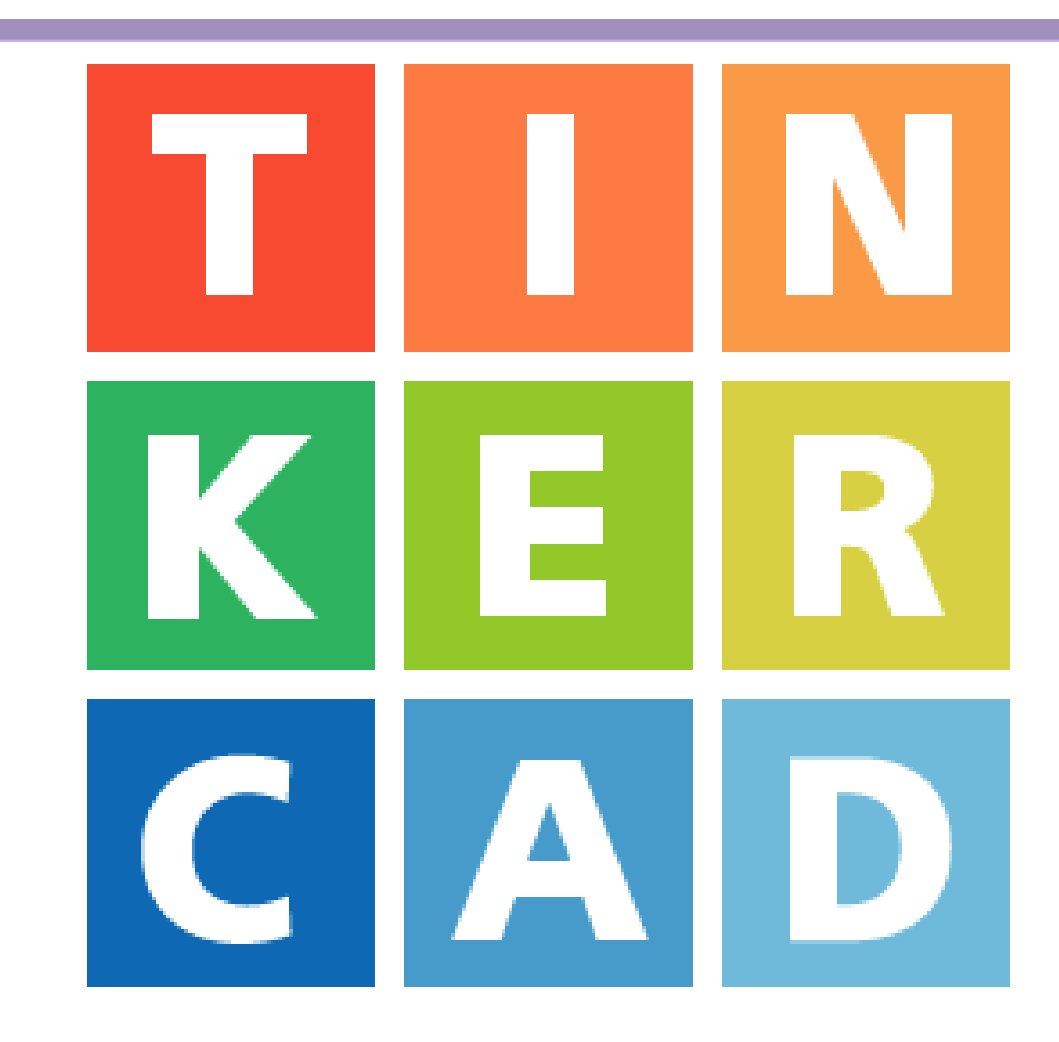

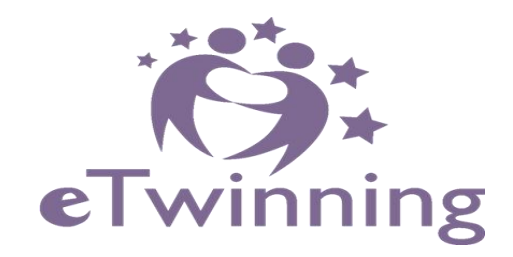

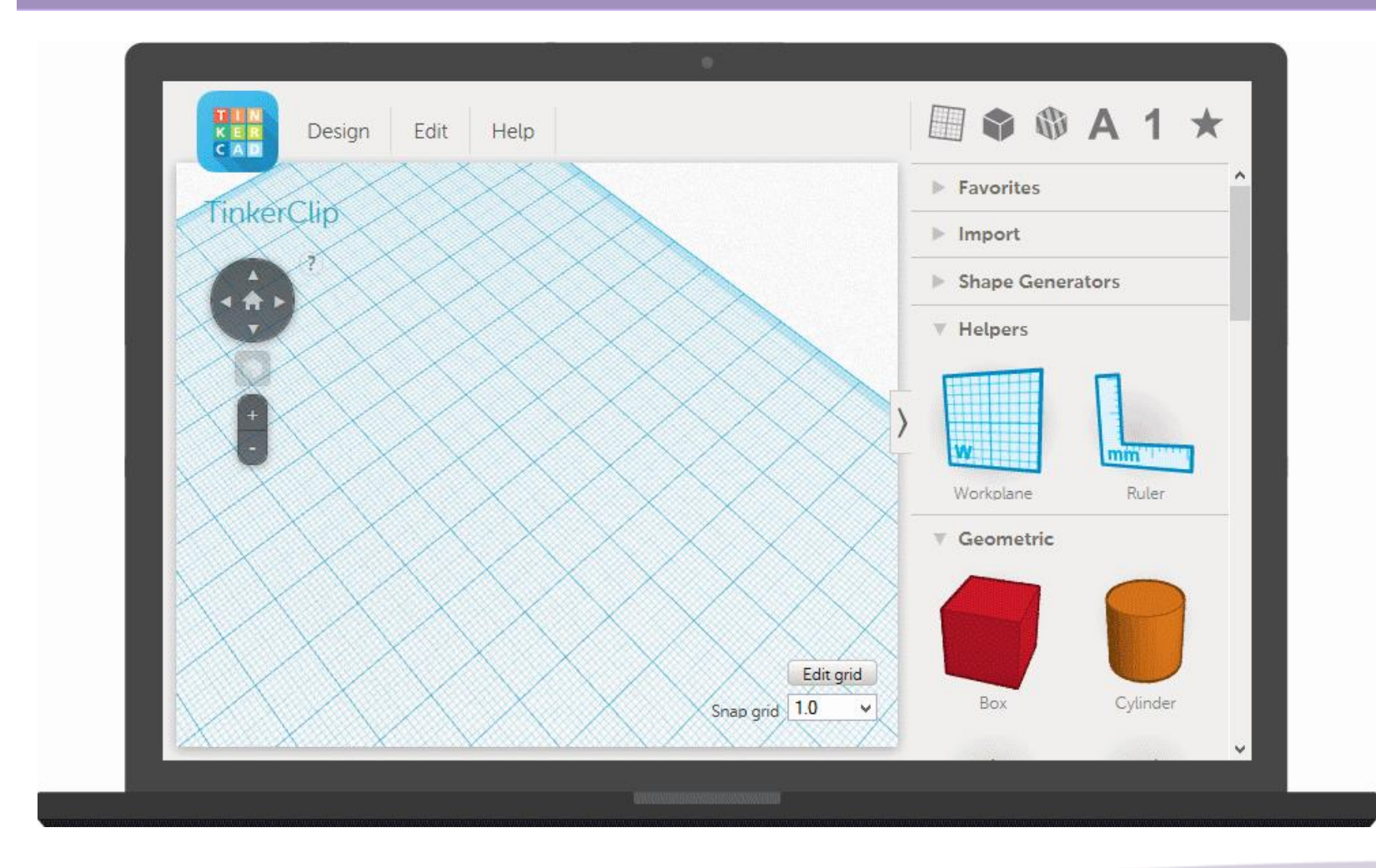

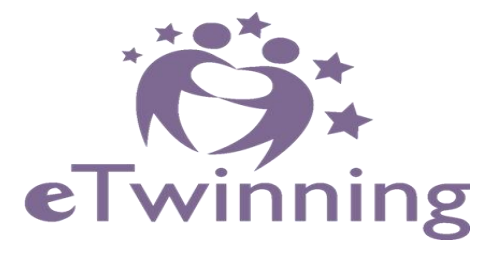

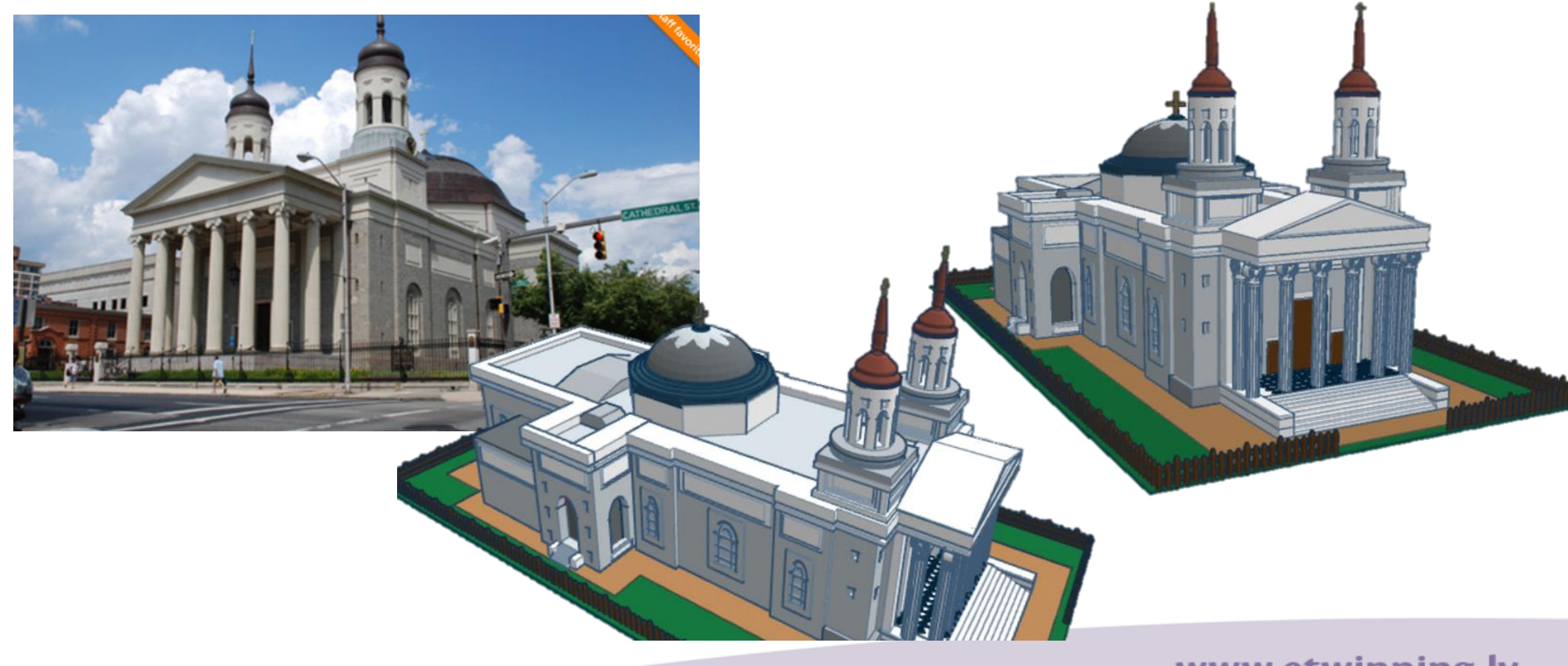

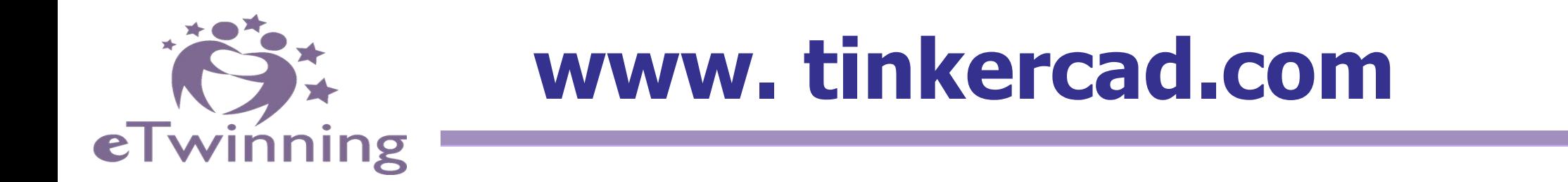

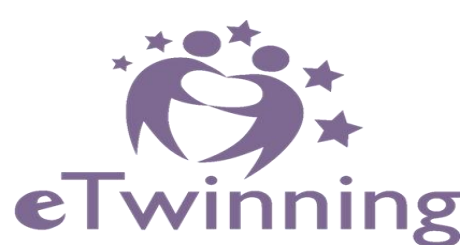

## **CREATE YOUR DREAM CASTLE**

• **Create your dream castle 3D model, include –** castle walls, gatehouse, drawbridge, main keep, bastion, Donjon, rampart, bailey, cathedral, castle garden and other things!

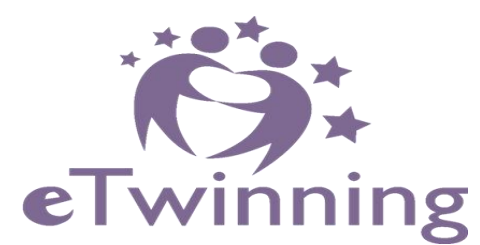

# **Task in pairs**

- 1. What kind of **SKILLS CAN BE DEVELOPED** using 3D modeling?
- 2. What are the main **ADVANTAGES (PLUSES)** of this tool?
- 3. What are the main **DISADVANTAGES (MINUSES)** of this tool?
- 4. For what **themes and topics** could you use 3D modelling in teaching process?

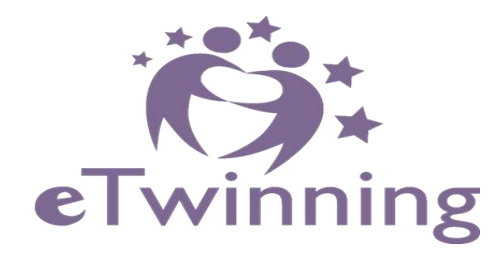

# **EXIT TICKET (5 min)**

**1. Write down** short note (in 140 characters) on a topic:

# **"What are my BENEFITS from this session?"**

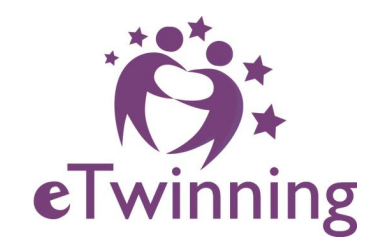

# **QUESTIONS?! COMMENTS?! OPINIONS?!ETwinning**<br>Eiropas skolu kopiena Jaunatnes starptautisko

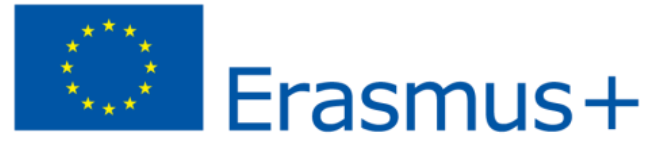

programmu aģentūra

*Š***is projekts finansēts ar Eiropas Komisijas atbalstu.** *Š***is paziņojums atspoguļo vienīgi autora uzskatus, un Komisijai nevar uzlikt atbildību par tajā ietvertās informācijas jebkuru iespējamo izlietojumu.**